# <span id="page-0-1"></span>The ucph–revy class*<sup>∗</sup>*

Kristoffer Levin Hansen kristoffer@levinhansen.dk

September 9, 2023

#### **Abstract**

A LATEX class for typesetting scripts in the style used for student theatric productions at the University of Copenhagen's (ucph) science faculties. Formerly known to some as revy.sty.

## **Contents**

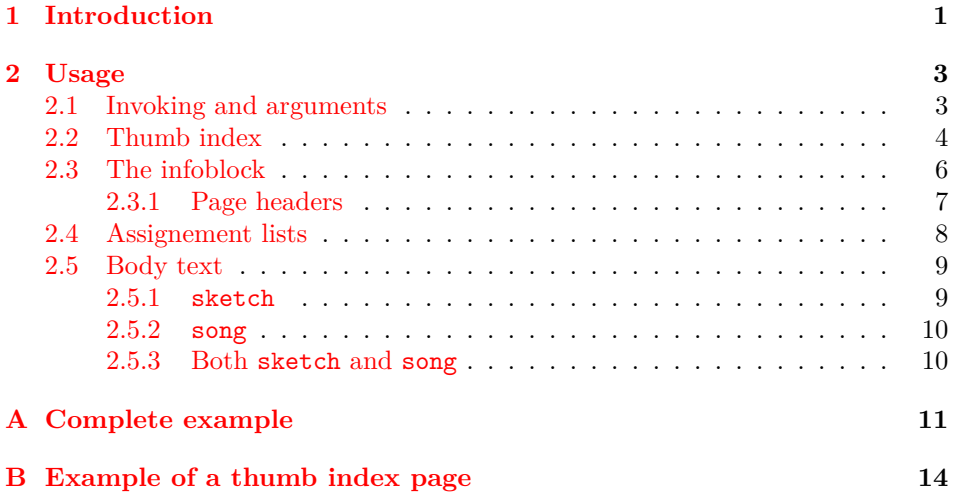

# **[1 Introduction](#page-10-0)**

<span id="page-0-0"></span>[A style of typesetting scripts in L](#page-13-0)ATEX, originally developed for DIKURevy, the students' revue at DIKU, the Computer Scinece Institute at ucph, the University of Copenhagen. It has spread to adjacent revues at ucph Science as they have sprung into existence. Once known to its users as the package revy.sty, that package has been transplanted into this class, at the proper place in the LATEX hierarchy<sup>[1]</sup>, practically in its entirety.

This class features the ability to set lines of dialogue and song lyrics with a clearly associated indication of the speaker or singer, along with stage directions.

*<sup>∗</sup>*This do[cu](#page-10-1)ment corresponds to ucph–revy v1.0.0, dated 2023/05/23.

<span id="page-1-0"></span>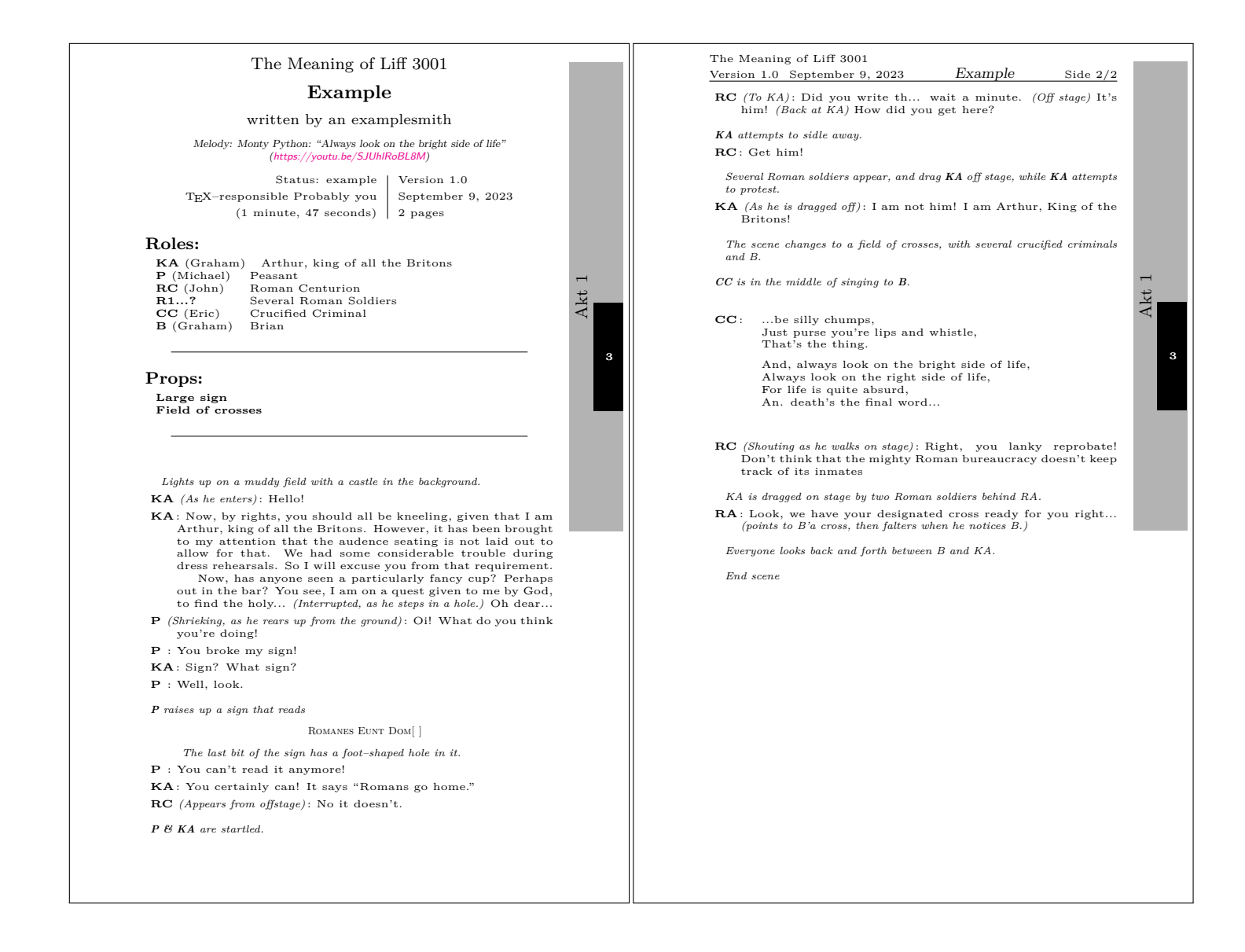

An example of what this class can be used to create.

The style is intended for a revue, which is formed out of a number of little pieces, so there commands for typesetting a cast list and prop list, along with relevant information like the time to perform, or the name of a larger piece, which are intended to be typeset along with the title.

Figure 1 shown an example of how all this looks when typeset.

If you're looking for the script package that's designed to help with typesetting and compositing a full manuscript, it was last seen at https://github.com/fysikrevy/ fysikrevytex.

Accord[in](#page-1-0)g to revy.sty, its origianl authors were Uffe Friis Lichtenberg, Arne John Glenstrup and Anders Komár Ravn.

## **[Change](https://github.com/fysikrevy/fysikrevytex) History**

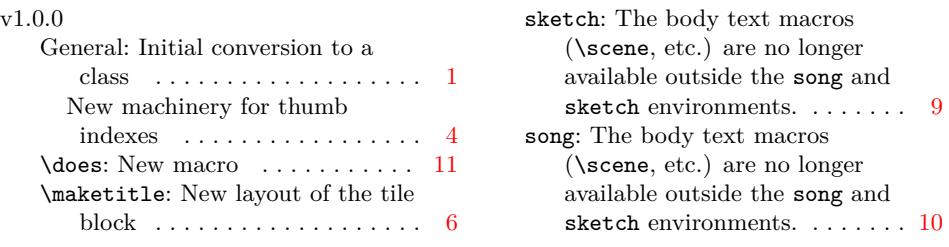

## **2 Usage**

<span id="page-2-0"></span>An example of a .tex file that will t[yp](#page-5-1)eset something like figure 1 is present[ed](#page-9-2) in appendix  $A$ , or in the file Example.tex, which should have been produced by LATEX alongside the documentation file that you are reading. In the present section, we'll hit some of the highlights of that file, to understand how it works.

#### **2.1 Invo[ki](#page-10-0)ng and arguments**

First, to use the ucph–revy class in a .tex file, that file must start with

```
\documentclass{ucph-revy}
```
article ucph–revy inherits from the articleclass, and accepts all its options. It sets a4paper and 11pt by default, if not given any contrary options.

thumbindex In addition, ucph–revy add the options thumbindex and planfile, which actiplanfile= vates the construction of thumb indexes in the file and allows setting the file that the thumb index is built from. We'll go through exactly how this works in seciton 2.2.

> In the example, we've included three packages that aren't strictly necessary for ucph–revy to function, but will probably make your life easier.

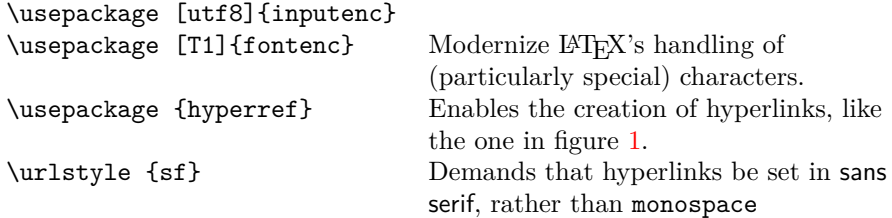

### <span id="page-3-0"></span>**2.2 Thumb index**

To help organizing a compiled manuscript, which might consist of a collection of many .tex files, we profide a facility for creating a thumb index in the typeset margins. That's the gray and black boxes on the edge of the pages in figure 1. It is off by default, since it only really makes sense in a compilation of documents, thumbindex but is enabled by giving the option thumbindex to the class.

The structure of the consolidated manuscript is defined in a seperate text file, which contains the filenames of the .tex files that make up the manus[cri](#page-1-0)pt, and divide the show into sections with their own headings. By default, we assume that the plan file is in the same folder as the current .tex file, and named planfile= aktoversigt.plan. This may be changed by passing planfile=*⟨filename⟩* as a

parameter to the class. Calling both these options might look like so:

\documentclass[thumbindex,planfile=../plan.txt]{ucph-revy}

An example of such a plan file might be:

Act 1 songs/opener.tex sketches/Example.tex sketches/anarchocommunist\_commune.tex Act 2

songs/glitzy\_dance\_act.tex sketches/crossdressing.tex

Act 3 sketches/stop\_police.tex

Note that the folder names (songs, sketches) are merely for illustration. The .tex files can be placed at any location that TEX can read.

From this plan file, the class can generate a thumb mark for each of thsee individual files, as demonstrated in figure 1, which shows the location of that file in the larger structure of the piece. It can also generate a thumb index, as demonstrated in figure 2, which outlines the location of every part of the piece, and can serve as an aide to navigation.

The titles in the thumb index demonst[ra](#page-1-0)ted in figure 2 are taken from the content of the \title macro in the files listed in the plan file. Also, the routine for setting the thumb [ma](#page-4-0)rk for an individual file determine *which* file it is in by comparing the content of the \title macro in the files in the plan file with the title that T<sub>E</sub>X knows about in the current file.

**Figure 2**

<span id="page-4-0"></span>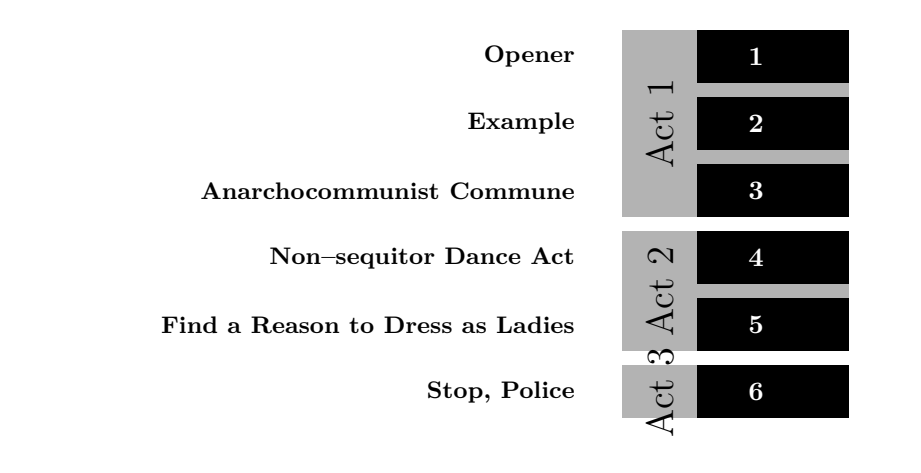

An example thumb index. This example is compressed vertically. It is intended to be nearly the height of the page, to match the thumb markings (such as the ones in figure 1).

Therefore, it is necessary for the thumb index to work that a \title is declared in each of the files that are listed in the plan file.

If there are more than one \title invocations in a file, the thu[mb](#page-1-0) index routine will use the last one. If several of the files in the plan file have the same name, those files will end up with several thumb marks.

The thumbindex hasn't been enabled in the example file in appendix A, since there's nothing to index. However, if you were to place the example plan file above in a file along side Example.tex named aktoversigt.plan, and replace the class invocation at the top of Example.tex with

#### \documentclass[thumbindex]{ucph-revy}

then the typeset result should have a thumb marking like the one in figure 1. Nonexistent files are simply ignored when constructing the thumb index.

You might also like to have a page with an index of the thumb markings, something similar to figure 2, but scaled to a full page. Appendix B hold a complete example of one way to make a page like that. If you have access to t[he](#page-1-0) package's source files, you can also extract that code as the file Thumbindex.tex, by running the file ucph-revy-ex-thumb.ins through LATFX.

In the remaider of this se[ct](#page-4-0)ion, we list the macros that may be used [to](#page-13-0) typeset the thumb indices.

#### \rectothumbtabfor \rectothumbtabfor{*⟨title⟩*}

Sets a thumb tab, oriented to the right, so suitable for a recto page, that corresponds to the file (or files) whose discovered title matches the argument. The most sensible argument to give it is the title of the current document, which can be found in  $\text{Outile.}$  This is the macro that typeset the thumb tabs in figure 1.

\rectothumbindexwithtitles \rectothumbindexwithtitles

<span id="page-5-1"></span>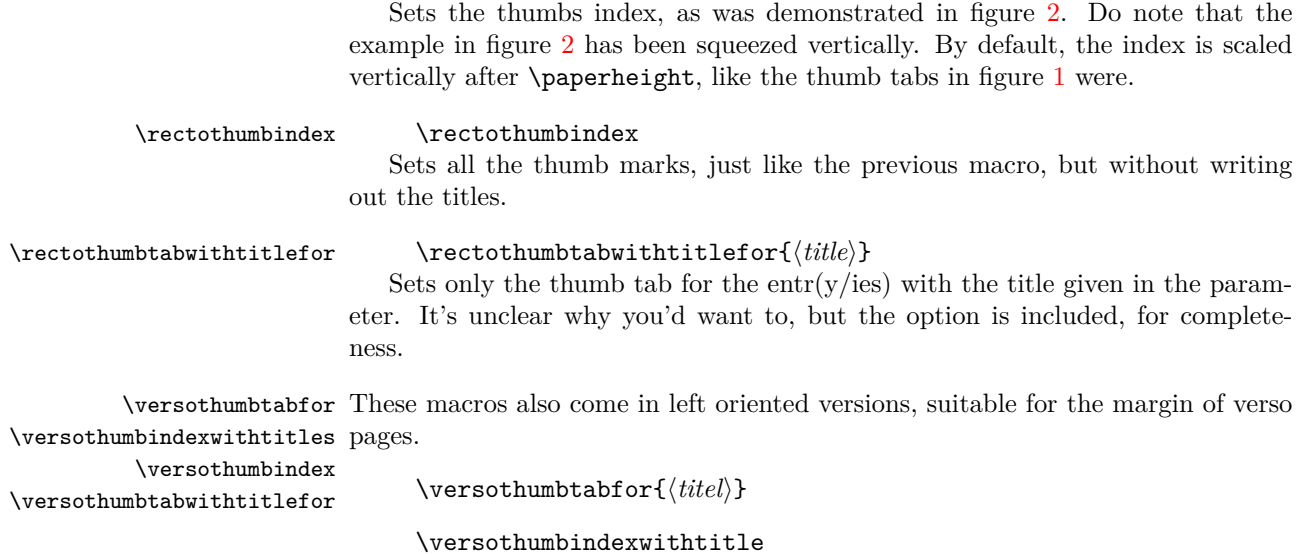

\versothumbindex

\versothumbtabwithtitlefor{*⟨titel⟩*}

### **2.3 The infoblock**

<span id="page-5-0"></span>ucph–revy's modified title block contains some additinal information that is useful in organizing a show. Figure 3 shows an example of how the title block looks with every possilbe piece of informaiton included.

\maketitle

**Figure 3**

# The Meaning of Liff 3001 **Example**

written by an examplesmith

*Melody: Monty Python: "Always look on the bright side of life" (https://youtu.be/SJUhlRoBL8M)*

Status: example TEX–responsible Probably you (1 minute, 47 [seconds\)](https://youtu.be/SJUhlRoBL8M) Version 1.0 September 9, 2023 2 pages

An example of how ucph–revy's tilte block looks with every possible piece of information filled in. It is set with the command \maketitle.

We give ucph–revy this information with a series of preamble commands. For the sake of the example, the example file includes all of these commands, but they are not required for a ucph–revy document to compile. If they don't make sense to include in a document, just leave them out. The macros were:

```
\version \version{1.0}
```
\version is the only one of these commands that may not be omitted, because version conrol is important<sup>1</sup>.

```
\revyname
\revyname{The Meaning of Liff}
\revyyear
\revyyear{3001}
   \title
\title{Example}
          \author{an examplesmith}
```
If ucph–revy isn't given a revue name, year or a title, it will use the defaults of "DIKUrevy", "1973" and "En sketch".

\author The rest aren't typeset if they are not defined.

```
\status<br>\status{example}
        \eta<br>\eta{$1$ minute, $47$ seconds}
\responsible
\responsible{Probably you}
     \melody
\melody{Monty Python: ``Always look on the bright side of life''
               (\url{https://youtu.be/SJUhlRoBL8M})}
```

```
\auteurs And as a bonus, we've retained \auteurs as an alias of \author, for fancy
        folk.
```

```
\writtenbyname
\writtenbyname{written by}
     \melodyname
\melodyname{Melody:}
\responsibletext
\responsibletext{\TeX--responsible}
```
\statustext

The labels on some of the bits of info are in danish by default: "skrevet af", "Melodi:" and "TEX–ansvarlig:", respectively. These commands overwrite those defaults. There is also a command for changing the "Status" label, which happens not to be necessary in english:

\statustext {*⟨text⟩*}

\pagessum The page count is a touch more complicated, and requires a macro that takes 1 argument (a *⟨number⟩*), and evaluates to the grammatically correct phrase for that page count. Thus \pagessum{0} becomes "0 sider" (the plural), while \pagessum{1} becomes "1 side" (the singular). In the example, such a macro is given for english in the line

```
\renewcommand{\pagessum}[1]{#1 page\ifnum#1=1\else s\fi}
```
#### **2.3.1 Page headers**

The class also defines its own header style, which is illustrated in figure 4, and contains some of the same information.

<span id="page-6-0"></span>These headers belong ot a new pagestyle named revyheadings The new pagestyle is activated by default.

<sup>1</sup>You might be of the opinion that there are better ways of doing version control in [t](#page-7-1)he far future year 2023. In which case, you may take this as a reminder to actually use one of them.

<span id="page-7-1"></span>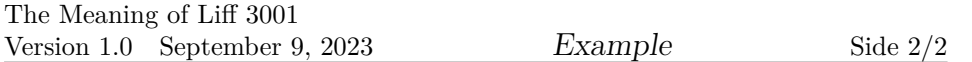

An example of the headers that ucph–revy define.

#### **2.4 Assignement lists**

We provide a number of environments for setting information about the material in a file in lists. In the example file, we produce something like the lists shown in figure 5, with the passage

```
\rolename{Roles:}
\begin{roles}
  \role{KA}[Graham] Arthur, king of all the Britons
 \role{P}[Michael] Peasant
 \role{RC}[John] Roman Centurion
 % [...]
\end{roles}
\propname{Props:}
\begin{props}
  \prop{Large sign}
  \prop{Field of crosses}
\end{props}
```
**Figure 5**

# **Roles:**

<span id="page-7-2"></span>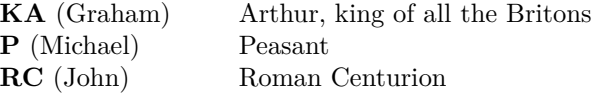

## **Props:**

**Large sign Field of crosses**

Examples of the assignment lists that can be typeset with ucph–revy, for noting cast lists, among other things.

roles (*env.*) In the role list, each role is set with the macro \role{*⟨abr.⟩*}[*⟨actor⟩*]*⟨description⟩*

props (*env.*) Beyond the roles environment, ucph–revy defines these three additional environmics (*env.*) ments, for typesetting lists that may be useful to a production. Of these, the instructors (env.) examples in figures 1 and 5 used props.

> <span id="page-8-2"></span>Within these environments, props, mics and instructors, the macros for setting a list item are

\prop{*⟨prop⟩*[}\[](#page-1-0)*⟨res[po](#page-7-2)nsible⟩*]*⟨description⟩*,

\mic{*⟨abr.⟩*}[*⟨actor⟩*]*⟨microphon⟩*

og

\instructor[*⟨title⟩*]*⟨name⟩*,

respectively.

\rolename The default headings for these environments—"Roller:", "Rekvisitter:", "Mikro-\propname foner" and "Instruktører:"—may be changed with the macros

\micname \instructorname

\rolename{*⟨text⟩*},

\propname{*⟨text⟩*},

\micname{*⟨text⟩*}

og

\instructorname{*⟨text⟩*}

#### **2.5 Body text**

#### <span id="page-8-1"></span><span id="page-8-0"></span>**2.5.1 sketch**

sketch (*env.*) To typese spoken lines, as in the example shown in figure 6, use the sketch envrionment.

**Figure 6**

. . .

<span id="page-8-3"></span>**RC** *(To KA)* : Did you write th... wait a minute. *(Off stage)* It's him! *(Back at KA)* How did you get here?

*KA attempts to sidle away.*

**RC** : Get him!

*Several Roman soldiers appear, and drag KA off stage, while KA attempts to protest.*

. . .

An example of how spoken lines are typeset, using the sketch environment.

<span id="page-9-2"></span>\says Inside the sketch environment, the macro \says sets each line of dialouge. Its complete syntax is:

\says{*⟨abr.⟩*}[*⟨direction⟩*] *⟨line⟩*

Thus, for example, part of the first line of figure 6 gets created with the following code:

\says{RC}[To KA] Did you write th... wait a minute. \act{Off stage} (...)

#### **2.5.2 song**

song (*env.*) The song environment is for song lyrics, which are set as demonstrated in figure 7.

> <span id="page-9-0"></span>**Figure 7** . . . **CC**: ...be silly chumps, Just purse you're lips and whistle, That's the thing. And, always look on the bright side of life, . . .

> > An example of how song lyrics are typeset, using the song environment.

\sings Within the song environment, the macro \sings sets song lyrics. Its full syntax is

\sings{*⟨abr.⟩*}[*⟨direction⟩*] *⟨lyric⟩*

Line breaks are significant in song lyrics, and so the song chanees how LATEX reacts to carriage returns in the source file. For example, the lyric shown in figure 7 is the product, in part, of this source code:

\sings{CC} ...be silly chumps, Just purse you're lips and whistle, That's the thing.

#### **2.5.3 Both sketch and song**

<span id="page-9-1"></span>The sketch and song macros both provide the following macros:

\role A macro for formatting role abbreviations within the text.

\does A macro for giving instructions for a particular role that aren't a spoken line, such as

\does{KA} attempts to sidle away.

\scene \scene is used for stage directions, such as

\scene P \& KA are startled.

\act \act is for directions, such as in

(...) It's him! \act{Back at KA} How did you get here?

Both were used in the example in figure 6.

## **References**

[1] Overleaf. Understanding packages and [cl](#page-8-3)ass files. https://www.overleaf.com/ learn/latex/Understanding\_packages\_and\_class\_files.

## <span id="page-10-1"></span>**A Complete example**

```
%%
%% This is file `Example.tex',
%% generated with the docstrip utility.
%%
%% The original source files were:
\%%% ucph-revy.dtx (with options: `ex-en')
\%%% See the generating file for its conditions on distribution and reuse.
\%%% Also, for this file by itself, to the extent possible under law,
%% Kristoffer Levin Hansen has waived all copyright and related or
%% neighboring rights to Example.tex. This work is published from:
%% Denmark.
\%%% http://creativecommons.org/publicdomain/zero/1.0/
%%
%% Note that this file probably contains text, characters and situations
%% covered by copyright beloninging to other entities.
%%
\documentclass{ucph-revy}
\usepackage[utf8]{inputenc}
\usepackage[T1]{fontenc}
\usepackage{hyperref}
\urlstyle{sf}
```

```
\version{1.0}
\revyname{The Meaning of Liff}
\revyyear{3001}
\title{Example}
\author{an examplesmith}
\status{example}
\eta{$1$ minute, $47$ seconds}
\responsible{Probably you}
\melody{Monty Python: ``Always look on the bright side of life''
  (\url{https://youtu.be/SJUhlRoBL8M})}
\writtenbyname{written by}
\melodyname{Melody:}
\responsibletext{\TeX--responsible}
\renewcommand{\pagessum}[1]{#1 page\ifnum#1=1\else s\fi}
\begin{document}
\maketitle
\rolename{Roles:}
\begin{roles}
  \role{KA}[Graham] Arthur, king of all the Britons
  \role{P}[Michael] Peasant
  \role{RC}[John] Roman Centurion
  \role{R1...?} Several Roman Soldiers
  \role{CC}[Eric] Crucified Criminal
  \role{B}[Graham] Brian
\end{roles}
\propname{Props:}
\begin{props}
  \prop{Large sign}
  \prop{Field of crosses}
\end{props}
\begin{sketch}
  \scene Lights up on a muddy field with a castle in the background.
  \says{KA}[As he enters] Hello!
  \says{KA} Now, by rights, you should all be kneeling, given that I
```
am Arthur, king of all the Britons. However, it has been brought to my attention that the audence seating is not laid out to allow for that. We had some considerable trouble during dress rehearsals. So I will excuse you from that requirement.

Now, has anyone seen a particularly fancy cup? Perhaps out in the bar? You see, I am on a quest given to me by God, to find the holy... \act{Interrupted, as he steps in a hole.} Oh dear...

\says{P}[Shrieking, as he rears up from the ground] Oi! What do you think you're doing!

\says{P} You broke my sign!

\says{KA} Sign? What sign?

\says{P} Well, look.

\does{P} raises up a sign that reads

\begin{center}\sc Romanes Eunt Dom[ ]\end{center}

The last bit of the sign has a foot--shaped hole in it.

\says{P} You can't read it anymore!

\says{KA} You certainly can! It says ``Romans go home.''

\says{RC}[Appears from offstage] No it doesn't.

\does{P \& KA} are startled.

\says{RC}[To KA] Did you write th... wait a minute. \act{Off stage} It's him! \act{Back at KA} How did you get here?

\does{KA} attempts to sidle away.

\says{RC} Get him!

\scene Several Roman soldiers appear, and drag \role{KA} off stage, while \role{KA} attempts to protest.

\says{KA}[As he is dragged off] I am not him! I am Arthur, King of the Britons!

\scene The scene changes to a field of crosses, with several crucified criminals and B.

\does{CC} is in the middle of singing to \role{B}. \end{sketch} \begin{song}% \sings{CC} ...be silly chumps, Just purse you're lips and whistle, That's the thing. And, always look on the bright side of life, Always look on the right side of life,

For life is quite absurd,

```
An. death's the final word...
\end{song}
\begin{sketch}
  \says{RC}[Shouting as he walks on stage] Right, you lanky reprobate!
  Don't think that the mighty Roman bureaucracy doesn't keep track of
  its inmates
    \scene KA is dragged on stage by two Roman soldiers behind RA.
    \says{RA} Look, we have your designated cross ready for you
    right... \act{points to B'a cross, then falters when he notices
      B.}
    \scene Everyone looks back and forth between B and KA.
    \scene End scene
\end{sketch}
\end{document}
}
\endinput
%%
```
## <span id="page-13-0"></span>**B Example of a thumb index page**

\documentclass[a4paper,11pt,thumbindex]{article}

%% End of file `Example.tex'.

```
\usepackage[utf8]{inputenc}
\usepackage[T1]{fontenc}
\usepackage[danish]{babel}
\usepackage{calc}
\usepackage{tikz}
\version{1.0}
\title{Registerindeks}
\begin{document}
\thispagestyle{empty}
\newlength{\torightside}
\setlength{\torightside}{ \paperwidth - 1in - \hoffset %
  - \oddsidemargin + .6cm}
\newlength{\totop}
\setlength{\totop}{ -\headsep - \headheight - \topmargin %
  - \v{toffset - lin - .5cm}\vbox to 0pt{\vskip \totop \hbox to \torightside{\hss%
   \rectothumbindexwithtitles%
 }}
\forallbox to 0pt{\tilde{z} (0,0) -- (0, -.5\text{height})node[rotate=90]{\parbox{\textheight}{\maketitle}}; }
```
\end{document}